- 17. Гайдук, С. В. Методи створення схеми тепловикористальної холодильної машини з робочою речовиною діоксидом вуглецю [Текст] / С. В. Гайдук // Холодильная техника и технология. – 2014. – № 1 (147). – С. 16–23.
- 18. А. с. UA №72660, МПК F25В27/00. Компресорна тепловикористальна холодильна машина [Текст] / Морозюк Л. И., Гайдук С. В. // Одеська державна академія холоду. – №u201201563; заявл. 13.02.2012; опубл. 27.08.2012, Бюл. №16. – 4 с.
- 19. Морозюк, Л. І. Можливості створення компресорної тепловикористальної холодильної машини [Текст] / Л. І. Морозюк, С. В. Гайдук // Холодильная техника и технология. – 2012. – № 4 (138). – С. 17–21.
- 20. Bejan, A. Thermal Design and Optimization [Тext] / A. Bejan, G. Tsatsaronis, M. Moran. New York: John Wiley & Sons, 1996. – 542 р.
- 21. Тсатсаронис, Дж. Взаимодействие термодинамики и экономики для минимизации стоимости энергопреобразующей системы [Текст] / Дж. Тсатсаронис; пер. с англ. Т. В. Морозюк. – Одесса: Студия «Негоциант», 2002. – 152 с.
- 22. Bejan, A. Advanced Engineering Thermodynamics [Text] / A. Bejan. New York: John Wiley & Sons; 1988. 758 p.

ъ,

*Аналізуючи гази, що надходять від газових колекторів на нафтопереробному заводі, було запропоновано математичну модель спалювання цих газів. Було розглянуто три парових котла, що працюють на один паропровід, на вхід якого можуть надходити два несертифікованих та один еталонний гази. Продуктивність пари, отриманої спаленням вуглецевого несертифікованого газу, у 5 разів перевищує паропродуктивність, отриману спаленням водневмісного газу*

٠n

*Ключові слова: математична модель, несертифікований газ, теплотворна здатність газу, паропродуктивність котла*

*Анализируя газы, которые поступают от газовых коллекторов на нефтеперерабатывающем заводе, была предложена математическая модель сжигания этих газов. Было рассмотрено три паровых котла, которые работают на один паропровод, на вход которого могут поступать два несертифицированных и один эталонный газ. Производительность пара, полученного сжиганием углеродного несертифицированного газа, в 5 раз превышает паропроизводительность, полученную сжиганием водородсодержащего газа*

*Ключевые слова: математическая модель, несертифицированный газ, теплотворная способность газа, паропроизводительность котла*

o-

#### **1. Введение**

Ð

В последнее время большое внимание на нефтеперерабатывающих предприятиях уделяется сжиганию произвольных смесей углеводородных газов, получаемых в результате переработки нефти. Теплотворная способность таких смесей не постоянна, и ее сжигание на имеющемся топочном оборудовании не представляется возможным, так как оно рассчитано на работу с сертифицированным топливом. Как правило, такие смеси газов на нефтеперерабатывающих заводах сжигаются на так называемом «факеле» и все тепло сбрасывается в окружающую среду. Поэтому возникает

# УДК 66-6

# **МАТЕМАТИЧЕСКАЯ МОДЕЛЬ СЖИГАНИЯ НЕСЕРТИФИЦИ-РОВАННЫХ ВИДОВ ТОПЛИВА**

**М. В. Максимов** Доктор технических наук, профессор, заведующий кафедрой\* Е-mail: prof.maksimov@gmail.com **В. Ф. Ложечников** Кандидат технических наук, доцент\* Е-mail: fontan@optima.com.ua **Т. С. Добровольская** Аспирант\* Е-mail: dobrusha88@mail.ru **А. В. Бондаренко** Аспирант, инженер\* \*Кафедра автоматизации теплоэнергетических процессов Одесский национальный политехнический университет

проблема эффективного сжигания на имеющемся оборудовании несертифицированного топлива с изменяющейся теплотворной способностью. Решение данной проблемы позволит существенно повысить эффективность процесса перегонки нефти, что обусловливает

пр. Шевченко 1, г. Одесса, Украина, 65044

E-mail: bondandrey@ukr.net

#### **2. Постановка проблемы**

актуальность исследований в данной области.

На предприятиях нефтепереработки технологией разделения, нагретого в печах сырья, в ректификационных колонах предусмотрено использование пара.

Для этих целей па производственной площадке кроме технологических установок размещают паровые котлы для его генерации.

Генерация пара осуществляется при пусковых операциях нефтепереработки за счет сертифицированного природного газа, теплотворная способность которого составляет  $Q_i^{\delta}$  =35,83 МДж/кг. В дальнейшем при пуске всех технологических установок для производства светлых нефтепродуктов на предприятии образуется избыток углеводородных газов. Частично эти газы используются в печах установок для разогрева сырья, и в полной мере для обеспечения генерации пара.

При режимной наладке паровых котлов основным требованием является известность и постоянство теплотворной способности. В ряде случаев путем организации сбора технологических газов от отдельных установок это удается. В общем случае все технологические установки сбрасывают полученные газы в различные заводские коллектора, откуда потребители-установки его используют для теплоэнергетических нужд. Так как технологические установки, производящие нефтепродукты, работают в различных переменных режимах в заводских газовых коллекторах, невозможно получить постоянство теплотворной способности. А это, как следствие, не дает возможности обеспечить генерацию пара при соблюдении экологических норм на выбросы и ухудшает экономическую целесообразность производства пара. В табл. 1 приведены измерения плотности углеводородного газа ρ, кг/м3 в трех заводских коллекторах в течение суток в среднем каждые полчаса. Показания были получены из средств АСУ ТП. В таблице также показан разброс значений δ, % относительно эталонного значения плотности, в качестве эталонного значения было принято выбрать максимальное значение из ряда экспериментальных значений.

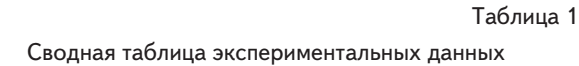

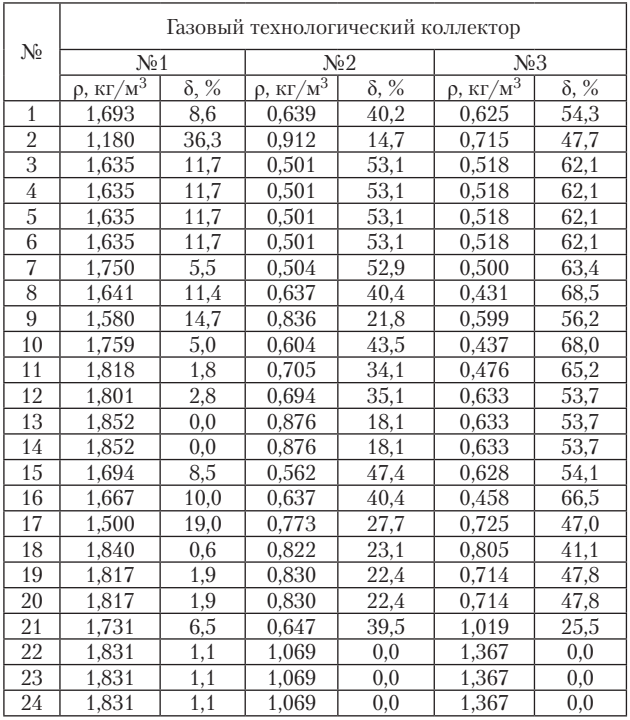

Из анализа табл. 1 следует существенный до (70 %) разброс показаний. Изменение состава газа ведет к изменению его плотности ρ и теплотворной способности  $Q_i^{\delta}$ . В табл. 2 представлены зависимости изменения теплотворной способности газа  $Q_i^{\delta}$  при различных значениях плотности топлива ρ . Следует учесть, что данные экспериментов приведенные в табл. 1 и 2 не проводились одновременно.

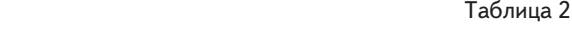

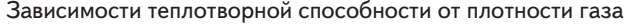

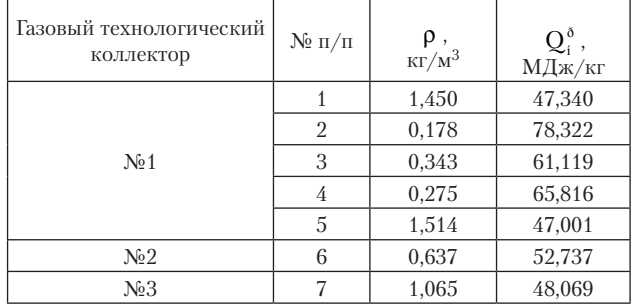

Анализ табличных данных показал, что существует большой разброс плотностей газа в коллекторах. Поэтому в ряде случаев при малых плотностях газа паропроизводительность котлов уменьшается, а в ряде случаев соответствует наладочным характеристикам.

Для примера рассмотрим три паровых котла типа ДКВР 20-13-250 ГМ с реальной производительностью пара два котла по 18 т/ч и один – 19 т/ч, работающих на один трубопровод, с использованием углеводородного газа (рис. 1). Такое количество котлов характерно для нефтеперерабатывающего завода по переработке 2,5 млн. тонн сырья в год. Рассмотрим возможность работы такой конфигурации котлов на один паровой коллектор при их снабжении несертифицироваными газами с придельными характеристиками.

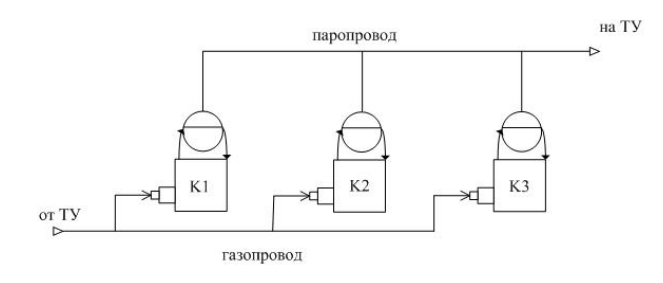

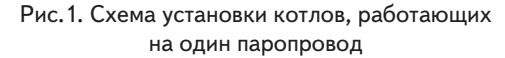

По предварительной оценке при работе одного котла тепловыделение  $Q_F$  (здесь и далее обозначение) в топке для двух несертифицированных газов составили:

– для углеводородного газа с плотностью 1,884 кг/м3 и теплотворной способностью 46,31 МДж/кг – 52 МВт;

– для водородсодержащего газа с плотностью 0,718 кг/м3 и теплотворной способностью 78,27 МДж/кг – 7, 96 МВт.

По сравнению с углеводородным газом – метаном – СН<sub>4</sub> с плотностью газа 0,7168 кг/м<sup>3</sup> и теплотворной способностью газа 35,83 МДж/кг, тепловыделение составило 14,84 МВт.

Из предварительных расчетов можно увидеть, что при переходе котла на водородсодержащий газ производительность котлов снизится.

Учитывая вышеизложенные показатели, становится актуальной задача разработать математическую модель парового котла, который обеспечил сжигание газа с изменяющейся теплотворной способностью.

Потребление топлива (газ) на производство пара котлами КГУ не изменится в сравнении с котлами ДКВР ПКУ.

Как было показано из предварительных расчетов, расход углеводородного газа (массовый) на каждый котел на тонну пара составит 77–82 кг/т.

При переходе на водородсодержащий газ производительность котлов снизится, при таком же массовом расходе топлива, примерно до 35 т/ч на котел. При этом расход газа (массовый) на каждый котел на тонну пара составит 57–61 кг/т на каждый котел для достижения номинальной производительности пара.

Максимальная паропотребление завода составляет 51 тонн пара в час в зимний период и 29 тонн пара в час в летний период, а с учетом сторонних тепловых потребителей выработка пара на котлах должна составить 72 т/ч зимой.

Предложение состоит в том, чтобы паропотребление завода обеспечить в первую очередь за счет утилизации водородсодержащего газа.

При этих условиях для обеспечения паром завода необходимо задействовать большее количество единиц оборудования Энергоблока и ПКУ.

В случае отсутствия или уменьшения водородсодержащего газа необходимо, не меняя паропроизводительности, в автоматическом режиме перейти на производство пара за счет сжигания углеводородного газа. При этом из приведенных ранее структур оборудования часть перейдет в горячий резерв.

Суть предложения состоит в том, что при использовании водородсодержащего газа нужно большее количество единиц парогенерирующего оборудования, а при сжигании углеводородного газа меньшее. Реальный выигрыш возможен за счет использования углеводородного газа как более дорогого в других технологиях на заводе, например в печах.

Сжигание газа таким путем можно организовать при проведении модернизации горелок котлов и размещения поисковой экстремальной автоматизированной системы управления структурой генерирующего оборудования.

#### **3. Анализ литературных источников**

Вопрос сжигания газов, полученных от промышленных установок, или как их можно назвать – несертифицированных газов, открыт не только в нефтеперерабатывающей промышленности, но и на промышленных печах [1]. В работе показано, что использование такого рода газов позволяет сэкономить затраты на сертифицированное топливо – природный газ, и избежать его чрезмерного использования. Такого подхода к вопросу сжигания несертифицированного газа будет придерживаться данная статья. Также следует заметить, что сжигание водородсодержащего газа способствует снижению выбросов CO2 в окружающую среду. Следовательно, затрагивается и экологический момент. В работах [2, 3] проводится анализ влияния выбросов заводов, занимающихся сжиганием природного газа.

В работе [4] показано, как сжигание сжатого газа за счет деформации труб способствует увеличению парообразования. Следует заметить, что это не повлияло на выбросы дымовых газов. В работе [5] рассмотрена модель сжигания природного газа, мазута, а также несертифицированного газа, при этом было принято реконструировать теплообменник в вертикальное положение, а также выходные дымовые газы разделить на два потока, один из которых ведет обратно в паровой котел. Потери дымовых газов, а также несгоревшего топлива, оценено в работе [6].

В работе [7] описана модель работы паровых котлов на общую нагрузку для природного газа. В работе описано влияние котлов, работающих одновременно на потерю энергии.

Учитывая литературные источники и принимая во внимание поставленную проблему, можно сформулировать цель исследования – разработать математическую модель получения пара в паровом котле, при сжигании топлива переменного состава, а также автоматизировать работу трех котлов, работающих на одну паровую магистраль.

Для этого следует решить следующие задачи:

1. Разработать математическую модель котла, у которого в качестве возмущающего воздействия выступает теплотворная способность газа  $Q_p^{\mu}$ , Вт/кг.

2. Разработать модель общего паропровода.

#### **4. Математическая модель парового котла**

Математическая модель описана на основании уравнений, представленных в работе [8], также с учетом особенностей, указанных в [5–7].

Математическая модель строиться на следующих уравнениях теплового баланса и сохранения масс.

$$
\sum Q_i = \sum Q_{out} \,,\tag{1}
$$

где  $Q_i$ ,  $Q_{out}$  – количество подводимой и отводимой энергии в системе, Вт.

$$
G_{\rm in} = G_{\rm out} \,,\tag{2}
$$

где  $G_{in}$ ,  $G_{out}$  – количество вещества на входе и выходе рассматриваемого участка, кг/с.

Также в математическую модель заложено уравнение теплопередачи путем излучения и конвекции формулы, которых представлены ниже:

$$
Q_1 = k_1 \left( T_{in}^2 - T_{out}^2 \right),
$$
\n(3)

где  $k_1$  – постоянная величина,  $Br/K^4$ ;  $T_{in}$ ,  $T_{out}$  – температура отдающих и получающих тепло веществ, К.

$$
Q_2 = k_2 G^{0,6} (T_{in} - T_{out}), \qquad (4)
$$

где  $k_2$  – постоянная величина,  $Br/((\kappa r/c)^{0.6*}K); G$  – массовый расход нагреваемого вещества, кг/с.

## Допущения, принятые в модели:

1. Так как состав топлива меняется, следовательно, изменяется низшая теплотворная способность топлива  $Q_{p}^{\mu}$ , Вт и плотность  $\rho_{gas}$ , кг/м<sup>3</sup>. Тогда расход топлива будет рассчитываться по соотношению:

$$
G_{\rm gas} = Q_{\rm gas} \rho_{\rm gas} \,, \tag{5}
$$

где  $G_{gas}$  – массовый расход топлива, кг/с;  $Q_{gas}$  – объемный расход топлива, м3/с.

2. Если уравнение принимает нелинейных характер в динамике, рассматриваем его на малых приращениях для линеаризации.

Математическая модель была разбита на 6 участков, показанных на рис. 2, для удобства восприятия. Каждый участок пронумерован. Выходные данные одного участка является входными для другого. Каждый участок описан дифференциальным уравнением. Как будет показано далее, некоторые участки будут описаны двумя дифференциальными уравнениями. Участки 1 и 2 описывают дифференциальные уравнения, относящиеся к радиационной и конвективной поверхностям нагрева. Участки 1' и 2' описывают вспомогательные дифференциальные уравнения, связывающие входные данные в модель с выделением тепла путем радиации и конвекции. Участок 3 описывает процессы, протекающие в барабане уровня в котле. Участок 4 описывает трубопровод.

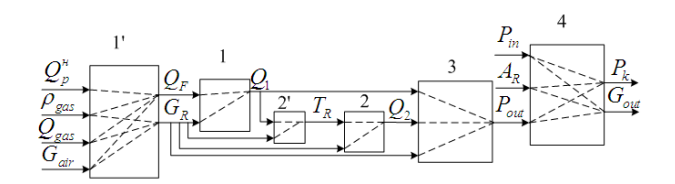

Рис. 2. Схема участков парового котла, где 1– 4 – участки, описанные дифференциальными

уравнениями,  $\mathbf{Q}_{p}^{\scriptscriptstyle{\mathrm{H}}}$  – теплотворная способность газа, МДж/кг;  $\rho_{\rm gas}$  – плотность газа, кг/м<sup>3</sup>; Q<sub>gas</sub> – объемный расход газа, м<sup>3</sup>/с; G<sub>air</sub> – массовый расход воздуха, кг/с;

QF – тепловыделения в топочной камере, МДж;

$$
G_R
$$
 — массовый расход дымовых газов, кг/с;

 $Q_1$ ,  $Q_2$  – теплота, выделяемая радиационными и конвективными поверхностями, соответственно, МДж; P<sub>in</sub> – давления газа от потребителей, Па; Р<sub>оч</sub>,

 $P_k$  – давления пара на выходе из барабана и котла, соответственно, Па;  $A_R$  – площадь проходного сечения клапана, м ${}^{3};G_{\text{out}}$  – расход пара на выходе из котла, кг/с

#### **4. 1. Паровой котел как теплообменник**

Паровой котел представляет собой сложный теплообменник. В зависимости от того, доля какой теплоты (лучистой или конвективной) является преимущественной в суммарном теплообмене, различают экранные (радиационные) и конвективные поверхности нагрева. На схеме эти участки представлены на 1 и 2 соответственно (рис. 2).

Как показано на рис. 2, теплота, выделенная радиационными поверхностями нагрева (участок 1), на входе получает тепло от дымовых газов  $Q_F$  (участок 1').

Уравнение теплового баланса (1) для теплообмена путем радиации (3) примет вид:

$$
Q_{\rm F} - G_{\rm R} C_{\rm R} T_{\rm R} = Q_{\rm 1} + m_{\rm R} C_{\rm R} \frac{d T_{\rm R}}{d \tau},\tag{6}
$$

где  $Q_F$  – тепловыделения в топочной камере, Вт;  $G_R$  – массовый расход дымовых газов, кг/с;  $m_R$  – масса дымовых газов, кг;  $C_R$  – удельная теплоемкость дымовых газов, Дж/(кг\*К);  $T_R$  – температура дымовых газов, К.

Левая часть уравнения отображает два слагаемых: подводимого и отводимого тепла, соответственно. Правая часть – тепло, отданное трубам, и на аккумуляцию в газе.

Продифференцировав уравнение (6) с учетом допущения 2 и подставив в него результаты, полученные от дифференцирования уравнения (3) по температуре дымовых газов, получим следующее дифференциальное уравнение:

$$
\frac{m_{R}C_{R}}{k_{s}+G_{R}C_{R}}\frac{d\Delta Q_{1}}{d\tau} + \Delta Q_{1} =
$$
\n
$$
= \frac{k_{s}}{k_{s}+G_{R}C_{R}}\Delta Q_{F} - \frac{k_{s}C_{R}T_{R}}{k_{s}+G_{R}C_{R}}\Delta G_{R},
$$
\n(7)

где  $k_s$  – постоянный коэффициент, Вт/К.

$$
k_s = 4k_1T_R^3.
$$

Принимая во внимание, что тепловыделения в топочной камере есть функция от расхода топлива и воздуха  $Q_F = f(G_{gas}, G_{air})$ , выведем для нее дифференциальное уравнение.

Рассмотрим процессы, протекающие в топочной камере котла. Топочная камера служит для полного сжигания газа, за счет подводимого воздуха. При этом скрытая энергия топлива преобразуется в тепло, которое уходит с дымовыми газами.

Запишем уравнение тепловыделений в топочной камере:

$$
Q_{\rm F} = G_{\rm gas} Q_{\rm p}^{\rm H} + G_{\rm gas} C_{\rm gas} \Delta T_{\rm gas} + G_{\rm air} C_{\rm air} \Delta T_{\rm air} \,, \tag{8}
$$

где  $G_{air}$  – массовый расход воздуха, кг/с;  $C_{gas}$ ,  $C_{air}$  – удельная теплоемкость топлива и газа, соответственно,  $\text{A} \mathbb{X} / (\kappa \mathbf{r}^* \mathbf{K})$ ;  $\Delta T_{\text{gas}}$ ,  $\Delta T_{\text{air}}$  – разность между температурой топлива или воздуха, соответственно, и окружающей средой, К.

Продифференцируем уравнение (8) с учетом допущений 1 и 2, получим уравнение:

$$
\Delta Q_{F} = Q_{gas} \rho_{gas} \Delta Q_{p}^{n} + (Q_{gas} Q_{p}^{n} + Q_{gas} C_{gas} \Delta T_{gas}) \Delta \rho_{gas} ++ ( \rho_{m} Q^{n} + \rho C \Delta T) \Delta Q + C \Delta T \Delta G .
$$
 (9)

Перепишем уравнение сохранения масс (2) для топочной камеры с учетом допущения 1.

$$
G_R = Q_{gas} \rho_{gas} + G_{air} \,. \tag{10}
$$

Продифференцируем уравнение (10) с учетом допущения 2, получим дифференциальное уравнение следующего вида:

$$
\Delta G_R = Q_{gas} \Delta \rho_{gas} + \rho_{gas} \Delta Q_{gas} + \Delta G_{air} \,. \tag{11}
$$

На рис. 2 участок 2 описывает теплопередачу тепла путем конвекции, на входе участка поступают дымовые газы с температурой  $T_R$  (участок 2').

Запишем уравнение теплового баланса (1) для теплообмена путем конвекции (4).

$$
G_{R}C_{R2}T_{R} - G_{R}C_{R2}T_{out} = Q_{2} + m_{2}C_{R2}\frac{dT_{m}}{d\tau},
$$
\n(12)

где  $G_R$  – массовый расход дымовых газов, кг/с; m<sub>2</sub> – масса дымовых газов, кг;  $C_{R2}$  – удельная теплоемкость дымовых газов за первым участком, Дж/(кг\*К);  $T_R$ ,  $T_{out}$  – температура дымовых газов за топочной камерой и первым участком, соответственно, К;  $T_m$  – средняя арифметическая температура между температурой дымовых газов за топочной камерой и первым участком, К.

$$
T_{\rm m} = \frac{T_{\rm R}+T_{\rm out}}{2}\;.
$$

Продифференцировав уравнение (12) с учетом допущения 2 и подставив в него результаты, полученные от дифференцирования уравнения (4) по температуре дымовых газов, получим следующее дифференциальное уравнение:

$$
\frac{1}{k_2 G^{0.6}} + \frac{1}{2 G C_{R2}} \Delta T_R + \frac{1}{\frac{1}{k_2 G^{0.6}} + \frac{1}{2 G C_{R2}}} \times \frac{0.2 (4 T_R - T_{out} - 3 \theta_{in})}{G} \Delta G \frac{1}{\frac{1}{k_2 G^{0.6}} + \frac{1}{2 G C_{R2}}} \times \frac{0.3 (T_R + T_{out} - 2 \theta_{in}) m_2 d\Delta G}{2 G^2} = \Delta Q_2 + \frac{m_2 C_{R2}}{k_2 G^{0.6} + 2 G C_{R2}} \frac{d\Delta Q_2}{d\tau}.
$$
(13)

Принимая во внимание, что температура дымовых газов зависит от тепловыделений в топочной камере и расхода дымовых газов, выведем дифференциальное уравнение для температуры дымовых газов.

Для этого продифференцируем уравнение (3) и подставим его в уравнение (7). После приведения подобных членов получим следующее дифференциальное уравнение:

$$
\frac{m_{R}C_{R}}{k_{s} + G_{R}C_{R}} \frac{d\Delta T_{R}}{d\tau} + \Delta T_{R} = \frac{1}{k_{s} + G_{R}C_{R}} \times \frac{C_{R}T_{R}}{k_{s} + G_{R}C_{R}} \Delta G_{R}.
$$
\n(14)

# **4. 2. Математическая модель барабана котла**

Рассмотрим участок 3 (рис. 2), описывающий барабан котла. Из рис. 2 можно увидеть, что на входе барабана котла учитываются следующие характеристики: расход пара, теплота, полученная путем теплообмена радиационными и конвективными поверхностями. Исходя из этого, следует принять допущения, а именно: уровень воды в барабане котла поддерживается за счет управления подачей питательной воды трёхимпульсным регулятором уровня. Также предполагается, что регулятор уровня компенсирует уменьшения уровня воды в барабане котла за счет изменения расхода воды из барабана котла с непрерывной и периодической продувкой. Влияние изменения энтальпий питательной воды, вследствие изменения ее расхода регулятором уровня, оказывает воздействие на величину генерации пара в барабане котла, и, как следствие, давление насыщенного пара пренебрежительно мало по сравнению с влиянием на генерацию пара давления в барабане котла и по сравнению с тепловыделениями в топочной камере.

Уравнение сохранение энергии (1) для пароводяной смеси в барабане примет вид:

$$
\frac{dI_{v}}{d\tau} = \frac{dI_{w}}{d\tau} - \frac{dI_{D}}{d\tau} + Q,
$$
\n(15)

где  $I_{v}$  – энтальпия суммарного объема воды, пара и металлических поверхностей труб и самого барабана, Дж;  $I_w$  – массовая энтальпия потока питательной воды на входе в барабан, Дж;  $I_{\text{D}}$  – массовая энтальпия пара на выходе из барабана, Дж; Q – суммарный тепловой поток, передаваемый от газов стенкам экранов равный суммарной теплоте, полученной от радиационной и конвективной поверхностей,  $Q_1 + Q_2$ , Вт.

Согласно вышесказанному, энтальпией питательной воды можно пренебречь.

$$
I_V = V_W \rho' i' + V_D \rho'' i'' + m_m C_m T_m, \qquad (16)
$$

где  $V_w$ ,  $V_p$  – объем, занимаемой водой и паром в барабане и трубной системе, соответственно, м<sup>3</sup>;  $\rho'$ ,  $\rho''$  – плотность воды и насыщенного пара, соответственно, кг/м<sup>3</sup>; i′, i″ – удельная энтальпия воды и насыщенного пара, соответственно, Дж/кг;  $m_m$  – масса металлических поверхностей труб и барабана, кг; С<sub>m</sub> – удельная теплоемкость металла,  $\frac{A}{K}(kT^*K)$ ;  $T_m$  – температура металла, К.

$$
\frac{dI_{\rm D}}{d\tau} = G_{\rm D}i''\,,\tag{17}
$$

где  $G_D$  – массовый расход питательной воды, кг/с.

Учитывая допущения 2, продифференцируем уравнения (16-17), получим соответственно:

$$
\Delta I_{V} = \left[ V \frac{\partial (\rho''i'')}{\partial P} + V_{w} \frac{\partial (\rho'i' - \rho''i'')}{\partial P} + m_{m} C_{m} \frac{\partial T_{m}}{\partial P} \right] \times \times \Delta P + (\rho'i' - \rho''i'') \Delta V_{w}.
$$
\n(18)

$$
\frac{dI_{\rm D}}{d\tau} = i''\Delta G_{\rm D} + \left(\frac{\partial i''}{\partial P}\right)\Delta P \quad . \tag{19}
$$

Запишем уравнение(2) для пароводяной смеси в барабане котла.

$$
\frac{dm_{v}}{d\tau} = G_{w} - G_{D},\qquad(20)
$$

где  $m_V$  – масса суммарного объема пароводяной смеси, кг.

 $m_V = V_w \rho' + V_p \rho'' = V \rho'' + V_w (\rho' - \rho'').$ 

Принимая во внимание, что плотность пара является функцией от давления  $\rho''=f(P)$ , и учитывая допущения 2, продифференцируем последнее уравнение и подставим его в уравнение (20).

$$
\left[ V \frac{\partial \rho''}{\partial P} + V_{\rm w} \frac{\partial (\rho' - \rho'')}{\partial P} \right] \frac{\mathrm{d}\Delta P}{\mathrm{d}\tau} +
$$

$$
+ (\rho' - \rho'') \frac{\mathrm{d}\Delta V_{\rm w}}{\mathrm{d}\tau} = \Delta G_{\rm w} - \Delta G_{\rm p}.
$$
(21)

Из уравнения (21) выразим объем пароводяной смеси и подставим полученное выражение, а также уравнения (18), (19) в (15). Проделав элементарные преобразования, получим:

$$
\frac{d\Delta P}{d\tau} = \frac{a_3 - i'' a_2}{a_1 a_2 - a_3 a_4} \Delta G_D + \frac{a_2}{a_1 a_2 - a_3 a_4} (\Delta Q_1 + \Delta Q_2), \quad (22)
$$

где  $a_1$  – постоянный коэффициент, Дж/Па;  $a_2$  – постоянный коэффициент, кг/м<sup>3</sup>;  $a_3$  – постоянный коэффициент,  $\[\lim_{\Delta x \to 0} x^3\]$ ;  $a_4$  – постоянный коэффициент, кг/Па.

$$
a_1 = V \frac{\partial (\rho''i'')}{\partial P} + V_W \frac{\partial (\rho'i' - \rho''i'')}{\partial P} + m_m C_m \frac{\partial T_m}{\partial P};
$$
  

$$
a_2 = \rho' - \rho''; a_3 = \rho'i' - \rho''i''; a_4 = V \frac{\partial \rho''}{\partial P} + V_W \frac{\partial (\rho' - \rho'')}{\partial P}.
$$

#### **4. 3. Математическая модель газопровода**

Рассмотрим паросиловую установку, по которой протекает сжимаемая среда – газ (пар) (рис. 2 участок 4). Полная модель процессов, протекающих в сжимаемой жидкости, задействует уравнения термодинамики, достаточно сложные с математической точки зрения. Поэтому для анализа паросиловой установки было принято использовать приближенную модель. Введем следующие предположения (допущения): существующие изменения давления обусловлено трением в трубопроводах, дросселированием в регулирующих клапанах, а также сжатием или расширением в машинах, работающих на принципе истечения. Также следует учесть, что при изменении давления изменяется плотность среды, а, следовательно, и ее объем. Ниже приведен вывод передаточных функций, основанный на балансе масс и давлений и уравнений термодинамического состояния.

Запишем уравнение сохранения масс (2) для трубопровода.

$$
G_{\rm in} - G_{\rm out} = \frac{dm_{\rm s}}{d\tau} \,,
$$

где  $m_s$  – масса вещества, содержащаяся в регулируемой среде, кг.

Учитывая термодинамические состояния, которые протекают в среде, связаны с изменением давления. Перепишем последнее уравнение следующим образом:

$$
G_{\text{in}} - G_{\text{out}} = \frac{G}{p} T \frac{dp}{d\tau},
$$
\n(23)

где T – постоянная времени, с.

В случае если не учитывать влияние конвекции и ускорения, уравнения баланса тепловой энергии сводиться к балансу давлений.

$$
p_{in} - p_{out} = \Delta p_L + \Delta p_R,
$$

где  $p_{in}$ ,  $p_{out}$  – давление на входе и выходе системы,  $\Pi$ а; ∆pL – потери давления вследствие трения определяются следующим выражением:

$$
\Delta p_{L} = k_{L} G^{m} ,
$$

где m – показатель степени равный 2;

 $k_{L}$  – коэффициент, который определяется по формуле:

$$
k_{\rm L}=\left(\frac{\lambda L}{D_{\rm in}}+\sum_{i=1}^n\xi_i\right)\hspace{-0.2cm}\frac{1}{2\rho S^2}\,,
$$

где L – длина трубопровода, м;  $D_{in}$  – внутренний диаметр трубопровода, м; ξ – коэффициент сопротивления;  $\rho$  – плотность газа, кг/м<sup>3</sup>; S – площадь поперечного сечения трубопровода,  $M^2$ ;  $\lambda$  – коэффициент трения:

$$
\lambda\!=\!0.11\!\!\left(\frac{K_{\rm e}}{D_{\rm in}}\!+\!\frac{68}{Re}\right)^{\!\!0.25}\,,
$$

где  $K_e$  – эквивалентная шероховатость;  $Re$  – число Рейнольдса:

$$
\text{Re} = 0.0361 \frac{\text{G}}{\mu \text{D}_{\text{in}}},
$$

где  $\mu$  – динамическая вязкость, кгс.с/м<sup>2</sup>;

∆pR – потери давления в клапане, определяются следующим выражением:

$$
\Delta p_{\rm R} = p_{\rm R_{in}} - p_{\rm R_{out}} = k_{\rm R} \cdot \left(\frac{G}{A_{\rm R}}\right)^2,
$$

где  $A_R$  – проходное сечение регулирующего органа, м<sup>2</sup>;  $k_{R}$  – коэффициент, который определяется по формуле:

$$
k_{\rm R}=\frac{\xi_{\rm R}}{2\rho}\,,
$$

где  $\xi_R$  – коэффициент сопротивления регулирующего органа.

Подставив составляющие уравнения в (23) и продифференцировав с учетом допущения 2, также следует учесть, что при постоянном входном и выходном давлении системы, их приращения равны нулю. Схема размещения клапанов на трубопроводе представлена на рис. 3.

Дифференциальное уравнение для трубопровода примет вид:

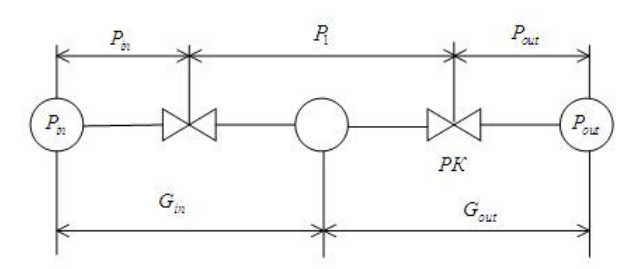

Рис. 3. Схема размещения клапанов на трубопроводе, где  $P_{in}$  – давление в барабане котла, Па;  $P_1$  – давление на выходе из котла, Па; Р<sub>ои</sub>- давление в паропроводе, Па

$$
\begin{aligned} &\frac{G}{p}T\frac{k_{\mathrm{R}}\cdot k_{\mathrm{L}}\cdot G_{\mathrm{out}}\cdot G_{\mathrm{in}}}{k_{\mathrm{L}}G_{\mathrm{in}}\cdot A_{\mathrm{R}}^{2}+k_{\mathrm{R}}\cdot G_{\mathrm{out}}}\frac{d\Delta P_{\mathrm{I}}}{d\tau}+\Delta P_{\mathrm{I}}=\\ &=\frac{1}{2}\frac{k_{\mathrm{R}}\cdot G_{\mathrm{out}}}{k_{\mathrm{L}}G_{\mathrm{in}}\cdot A_{\mathrm{R}}^{2}+k_{\mathrm{R}}\cdot G_{\mathrm{out}}}\Delta P_{\mathrm{in}}+\\ &+\frac{1}{2}\frac{k_{\mathrm{L}}\cdot G_{\mathrm{in}}\cdot A_{\mathrm{R}}^{2}}{k_{\mathrm{L}}G_{\mathrm{in}}\cdot A_{\mathrm{R}}^{2}+k_{\mathrm{R}}\cdot G_{\mathrm{out}}}\Delta P_{\mathrm{out}}-\\ &-\frac{k_{\mathrm{R}}\cdot k_{\mathrm{L}}\cdot G_{\mathrm{out}}\cdot G_{\mathrm{in}}}{k_{\mathrm{L}}G_{\mathrm{in}}\cdot A_{\mathrm{R}}^{2}+k_{\mathrm{R}}\cdot G_{\mathrm{out}}}\frac{1}{A_{\mathrm{R}}}\Delta A_{\mathrm{R}}. \end{aligned}
$$

При этом дифференциальное уравнение для расхода трубопровода примет вид:

$$
\begin{aligned} &\frac{G}{p}T\frac{2\cdot k_{\rm R}G_{\rm out} \cdot k_{\rm L}G_{\rm in}}{k_{\rm R}G_{\rm out}+k_{\rm L}G_{\rm in}A_{\rm R}^2}\frac{d\Delta G_{\rm out}}{d\tau}+\Delta G_{\rm out}=\\ &=\frac{G}{p}T\frac{2\cdot k_{\rm R}G_{\rm out} \cdot k_{\rm L}G_{\rm in}}{A_{\rm R}\left(k_{\rm R}G_{\rm out}+k_{\rm L}G_{\rm in}A_{\rm R}^2\right)}\frac{d\Delta A_{\rm R}}{d\tau}+\\ &+\frac{k_{\rm R}G_{\rm out}}{A_{\rm R}\left(k_{\rm R}G_{\rm out}+k_{\rm L}G_{\rm in}A_{\rm R}^2\right)}\Delta A_{\rm R}+\\ &+\frac{G}{p}T\frac{k_{\rm L}G_{\rm in}A_{\rm R}^2}{k_{\rm R}G_{\rm out}+k_{\rm L}G_{\rm in}A_{\rm R}^2}\frac{d\Delta P_{\rm out}}{d\tau}-\\ &-\frac{A_{\rm R}^2}{2\left(k_{\rm R}G_{\rm out}+k_{\rm L}G_{\rm in}A_{\rm R}^2\right)}\Delta P_{\rm out}+\\ &+\frac{A_{\rm R}^2}{2\left(k_{\rm R}G_{\rm out}+k_{\rm L}G_{\rm in}A_{\rm R}^2\right)}\Delta P_{\rm in}. \end{aligned}
$$

## **5. Анализ результатов моделирования сжигания газов в паровом котле**

Используя [9, 10], рассчитали коэффициенты при дифференциальных уравнениях и промоделировали модель в среде MatLab. Графики, представленные на рис. 4–6, представлены графики изменения приращения расхода пара на выходе одного котла при возмущении теплотворной способностью газа. Из графиков видно, что при 10 % работе одного котла, паропроизводительность котлов при различных составах газов значительно отличается. В процентных соотношениях относительное отклонение паропроизводительности газов для 1-го несертифицированного топлива составило на 43 % меньше эталонного, для второго – 193 % больше, сертифицированный газ был принят в качестве эталонного.

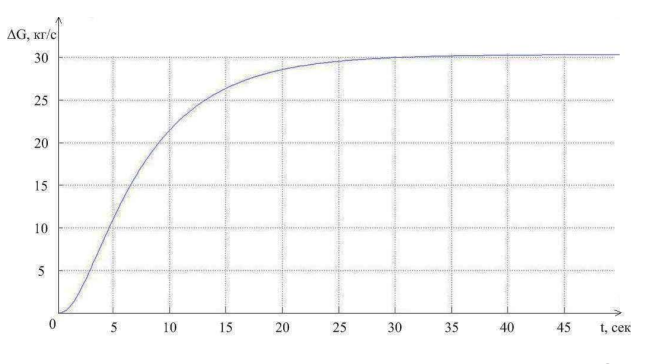

Рис. 4. График изменения приращения расхода пара ΔG во времени t при возмущении теплотворной способности газа в 10 % (для сертифицированного топлива)

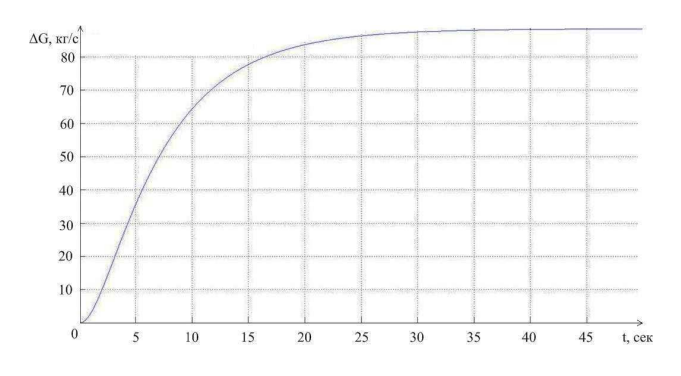

Рис. 5. График изменения приращения расхода пара ΔG во времени t при возмущении теплотворной способности газа в 10 % (для несертифицированного углеродного топлива)

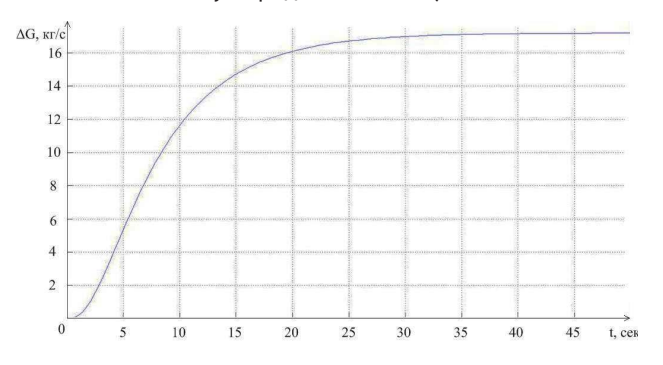

Рис. 6. График изменения приращения расхода пара ΔG во времени t при возмущении теплотворной способности газа в 10 % (для несертифицированного водородсодержащего топлива)

Следовательно, при работе трех котлов, производительность пара возрастет. Для поддержания заданной производительности пара, нагрузка котлов для газов будет различной. Для получения производительности пара 25 т/ч для сертифицированного топлива необходимо задействовать один котел производительностью 19 т/ч на полную мощность и один котел производительностью на 18 т/ч, работающий на 10 % нагрузке.

Для несертифицированного углеводородного топлива необходимо задействовать два котла производительностью 18 т/ч на 20 % нагрузке. Для несертифицированного водородсодержащего газа – два котла производительностью 18 т/ч на полную мощность и

один котел производительностью 19 т/ч на 70 % нагрузке.

Следовательно, для выработки заданного количества пара необходимо автоматизировать процесс переключения мощности котлов, при этом анализировать состав газа.

#### **6. Выводы**

Проанализировав состав газов, поступающих на паровой котел от газовых коллекторов, на нефтеперерабатывающем заводе, следует отметить большой разброс его характеристик. Как было показано ранее, разброс плотностей составляет до 70 %. А это существенно влияет на производительность пара в паровом котле. Для анализа были приведены два несертифицированных газа с характеристиками: для углеродного

газа плотность составляла  $1.884$  кг/м<sup>3</sup> и теплотворной способность – 46,31 МДж/кг, для водородсодержащего – 0,718 кг/м3 и 78,27 МДж/кг, соответственно. По предварительной оценке было показано, что данные характеристики влияют на производительность пара.

Для анализа газов была приведена математическая модель парового котла с допущениями 1 и 2. Особенность модели заключается в том, что был добавлен контур по изменению теплотворной способности и плотности газа. Полученные данные подтвердили предположение о том, что изменение теплотворной способности газа в значительной степени влияет на производительность пара. В процентных отношениях составили для углеродного газа – 43 %, для водородсодержащего – 193 %. Для дальнейшего исследования данной проблемы, предлагается разработать модель управления системой котлов, при этом выбрать один котел сделать ведущим.

## Литература

- 1. Boisvert, P. G. Fuel sparing: Control of industrial furnaces using process gas as supplemental fuel, Canada [Text] / P. G. Boisvert, A. Runstedtler// Applied Thermal Engineering. – 2014. – Vol. 65. – P. 293–298.
- 2. Davoudia, M. The major sources of gas flaring and air contamination in the natural gas processing plants: A case study, Iran [Text] / M. Davoudia, M. R. Rahimpoura, S. M. Jokara, F. Nikbakhtb, H. Abbasfard // Journal of Natural Gas Science and Engineering. – 2013. – Vol. 13 – P. 7–19.
- 3. Berghout, N. Techno-economic performance and challenges of applying CO2 capture in the industry: A case study of five industrial plants, the Netherlands [Text] / N. Berghout, M. Broek, A. Faaij // International Journal of Greenhouse Gas Control. – 2013. – Vol. 17. – P. 259–279.
- 4. Liu, H. Optimization of PEM fuel cell flow channel dimensions—Mathematic modeling analysis and experimental verification, USA [Text] / H. Liu, P. Li, K. Wang // International Journal of Hydrogen Energy. – 2013. – Vol. 38. – P. 9835–9846.
- 5. Tucakovica, D. Possibilities for reconstruction of existing steam boilers for the purpose of using exhaust gases from 14 MW or 17 MW gas turbine, Serbia [Text] / D. Tucakovica, G. Stupara, T. Zivanovica, M. Petrovica, S. Belosevic // Applied Thermal Engineering. – 2013. – Vol. 56. – P. 83–90.
- 6. Rusinowski, H. Hybrid model of steam boiler, Poland [Text] / H. Rusinowski, W. Stanek // Energy. 2010. Vol. 35. P. 1107–1113.
- 7. Bujak, J. Optimal control of energy losses in multi-boiler steam systems, Poland [Text] / J. Bujak //Energy. 2009. Vol. 34. P. 1260–1270.
- 8. Профос, П. Регулирование паросиловых установок [Текст] / П. Профос. М.: Энергия, 1967. 368 с.
- 9. Александров, В. П. Паровые котлы малой и средней мощности [Текст] / В. П. Александров. М.:Энергия,1972. 200 с.

10. Вукалович, М. П. Термодинамические свойства воды и водяного пара [Текст] / М. П. Вукалович. – М: Госэнергоиздата, 1955. – 93 с.